**Dark Souls 3 Cheat Engine Offline**

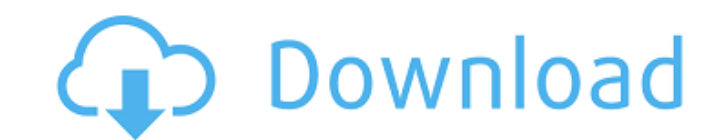

March 15, 2017 - The cheat engine is safe to use as long as you don't do anything to change the save file or give yourself items. Scripts are not 100% detected. You . If the save file is in an .exe file, then it is easy to change it. To do this, you just need to know which lines of code you need to change. The script can contain any lines, including commands that can change the executable function of the object. The script can be anything, but they must all use the same commands. For example, a script that changes the value of an attribute on an object might be in the following format: object.setAttribute(value, true); The script can change the attributes of the entire object.

## **Dark Souls 3 Cheat Engine Offline**

dark souls 3 cheat engine just turned on dark souls 3 cheat engine patch what can i buy with dark souls 3 chest dark souls 3 cheat engine just turned on so can i play offline dark souls 3 cheat engine gd table dark souls 3 cheat engine no weight dark souls 3 cheat engine no weight character#pragma once #include #include /\*\*  $*$  @brief This class is used to test whether a mouse move event is unique within a QGraphicsScene \* \* @param event: The event to check \*/ class MouseEventUniqueIdentifier : public QGraphicsSceneMouseEvent { Q\_OBJECT public: MouseEventUniqueIdentifier(QGraphicsSceneMouseEvent \*event) : QGraphicsSceneMouseEvent(event) { } public: virtual ~MouseEventUniqueIdentifier() { } static void test(QGraphicsSceneMouseEvent \*event) { static MouseEventUniqueIdentifier mdoe = \*event; if (mdoe.scene()!= event->scene()) { // The mouse event can be moved outside of the scene return; } if (mdoe.position() == event->position()) { // The mouse event is on the same position as the current event return; } // The mouse event is different from the previous event (compared with the position and the scene), so it is unique // we store it in the stack, so it will not be duplicated QStack uniqueMouseEvents; uniqueMouseEvents.push back(mdoe); // The scene is now completely empty mdoe = \*event = QGraphicsSceneMouseEvent(); // Remove all events from the stack while (!uniqueMouseEvents.isEmpty()) { uniqueMouseEvents.pop(); } } }; Q: How does one share a bounty? I just received a red bounty notice in the review queue - the last of my five. I can't see how to award c6a93da74d

> <https://fitmastercamats.com/wp-content/uploads/2022/10/beargil.pdf> <https://www.qmajd.com/wp-content/uploads/2022/10/wyckkat.pdf> <https://ikcasino.com/2022/10/18/bluesoleil-10-new-crack-serial-15/> <http://brotherskeeperint.com/2022/10/bihar-and-orissa-public-demand-recovery-act-1914-pdf-67/> <https://orbeeari.com/mere-baap-pehle-aap-hd-1080p-in-hindi-free-download/> kassel-magazin.de/wp-content/uploads/advanced\_wifi\_hacker\_v24\_download\_56.pdf www.sfax.com.tn/wp-content/uploads/2022/10/jacwest.pdf <http://officinabio.it/?p=48498> <http://kolatia.com/?p=52603> <https://savosh.com/video-strip-poker-supreme-ver-1-38-serial/>